# $Eco$ *F*truxure **Power Commission**

## Версия 2.17 уже здесь!

#### Обновления

- Выбор языка для создания отчетов
- Настройка и скачивание QR-кода для печати на этикетках с преднанесенным дизайном
- Сохранение до 10 резервных копий проектов одновременно в облачном хранилище Schneider Flectric
- Новая версия прошивки для IFM v1 2.2.16
- Добавлен новый тип оболочки: распределительный щит Easy SM
- Экспорт и распознавание устройств COM'X в EcoStruxure Facility Expert Logbook
- Усовершенствованная функция устранения ошибок, повышена кибербезопасность.
- Прекращение поддержки Microsoft Windows 7

#### Исправлены следующие ошибки

- Обнаружение устройств: поле "Address" не содержит пояснений для заполнения
- Присвоение одинаковых наименований устройствам в разных распределительных щитах
- Устройства PowerTag не добавлялись в СОМ'Х на французском языке
- Ошибка обновления прошивки Micrologic X
- Отчеты Modbus: неверная информация о проводных устройствах
- Латинские символы со штрихами автоматически заменялись на цифры

Ссылка на видео

Ссылка на видео

Ссылка на видео

Примечание к версии

- Невозможность получения данных для больших сообшеств
- Ошибка при обновлении прошивки Smartlink Modbus

### **BAЖHO!**

Некоторые крупные обновления Windows 10 могут стать причиной потери ранее созданных проектов в ПО EPC. Во избежание этого просим вас использовать встроенную в ЕРС функцию резервного копирования файлов проектов в облачное хранилище Schneider Electric и/или сохранять проекты EPC на другом носителе перед обновлением Windows 10. Нажмите, чтобы узнать подробнее.

Обновите установленную на Вашем компьютере версию ПО до текущей v2.17, используя ПО Software Update (устанавливается вместе с EcoStruxure Power Commission) или скачав дистрибутив на официальной странице ПО (перейти).

Узнайте подробнее о ПО Facility Expert Digital Logbook и о том, как решения Schneider Electric объединяют производителя щитового оборудования, монтажную организацию и заказчика в единую цифровую экосистему, в которой они могут обмениваться документами по проекту на всех этапах его жизненного цикла, включая эксплуатацию и техническое обслуживание из короткого видео.

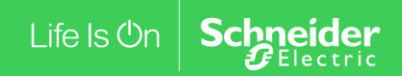